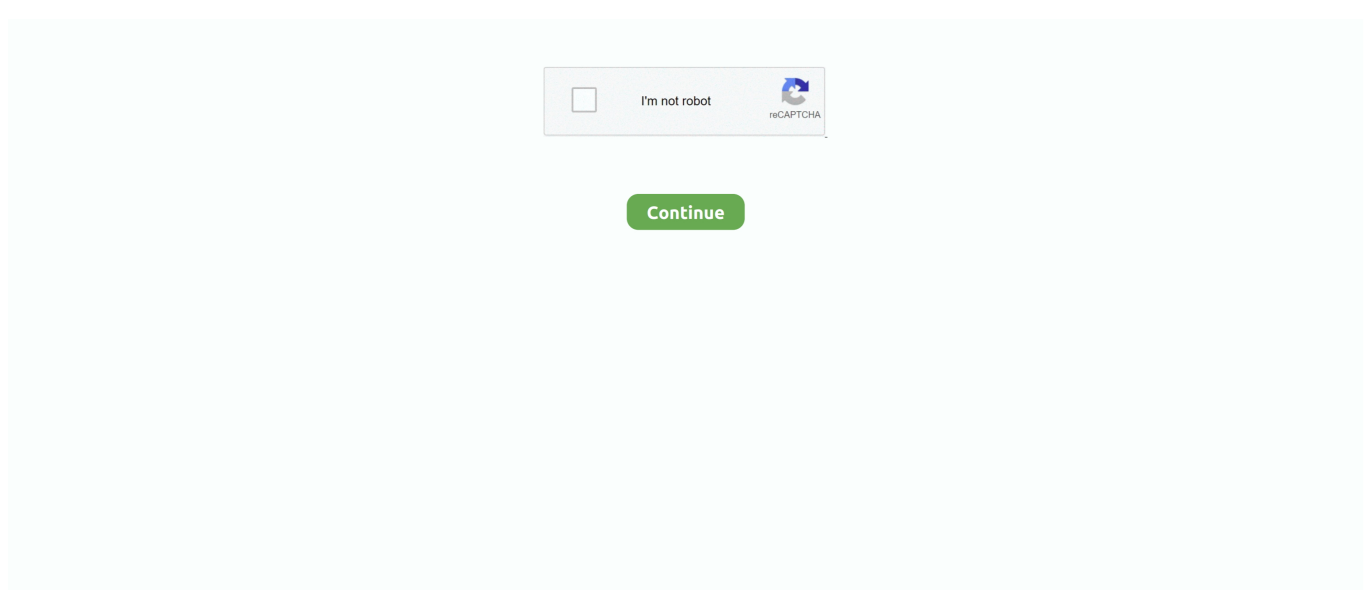

## **Uninstall Visual Novel Reader**

## **uninstall visual novel reader**

uninstall visual novel reader

f8738bf902